## **KENDRIYA VIDYALAYA SANGATHAN BENGALURU REGION PRE-BOARD EXAMINATION –DEC 2019**

**SUB: INFORMATICS PRACTICES (NEW) MM: 70** 

### **CLASS: XII TIME: 03:00 HRS**

# **MARKING SCHEME**

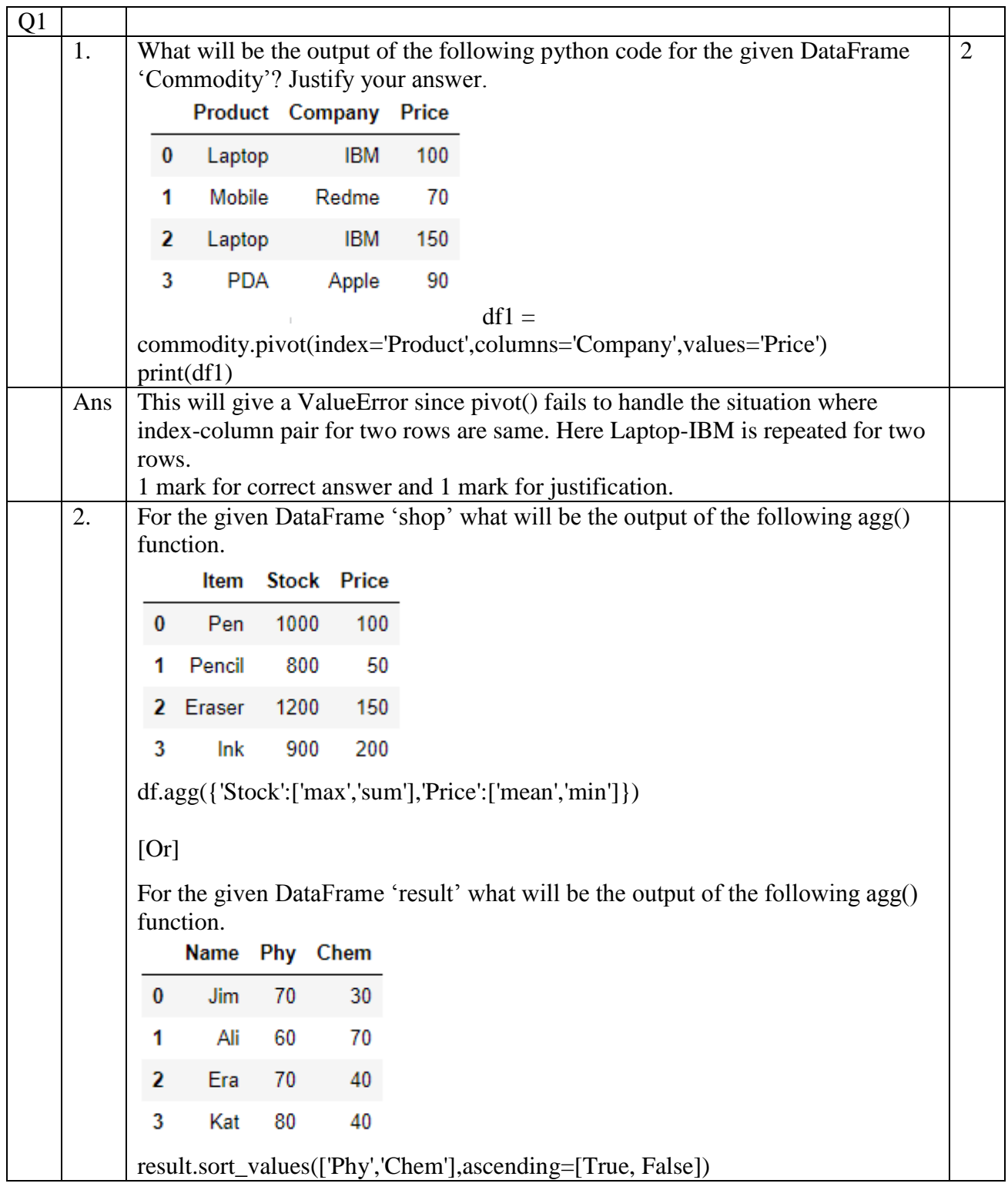

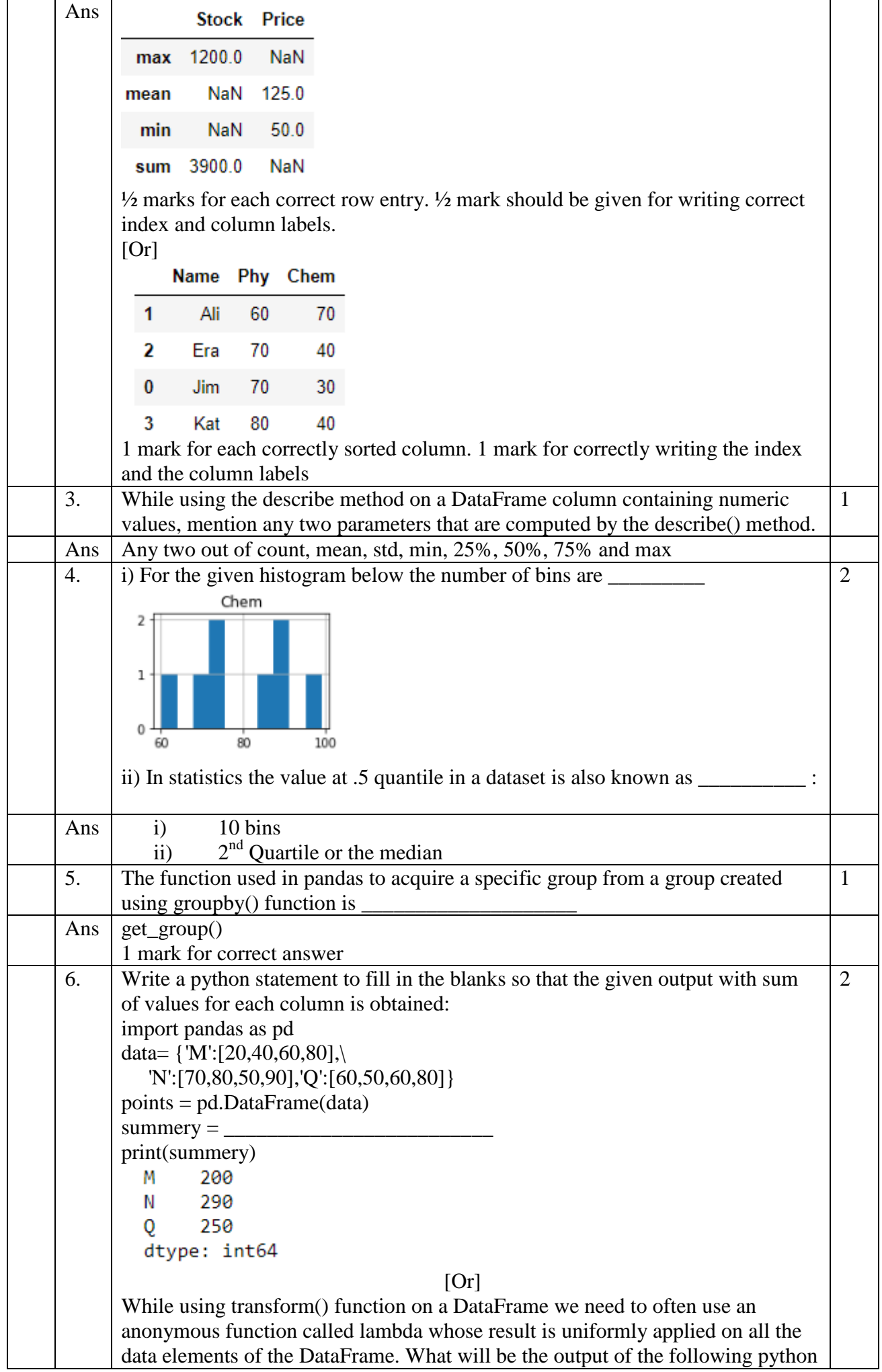

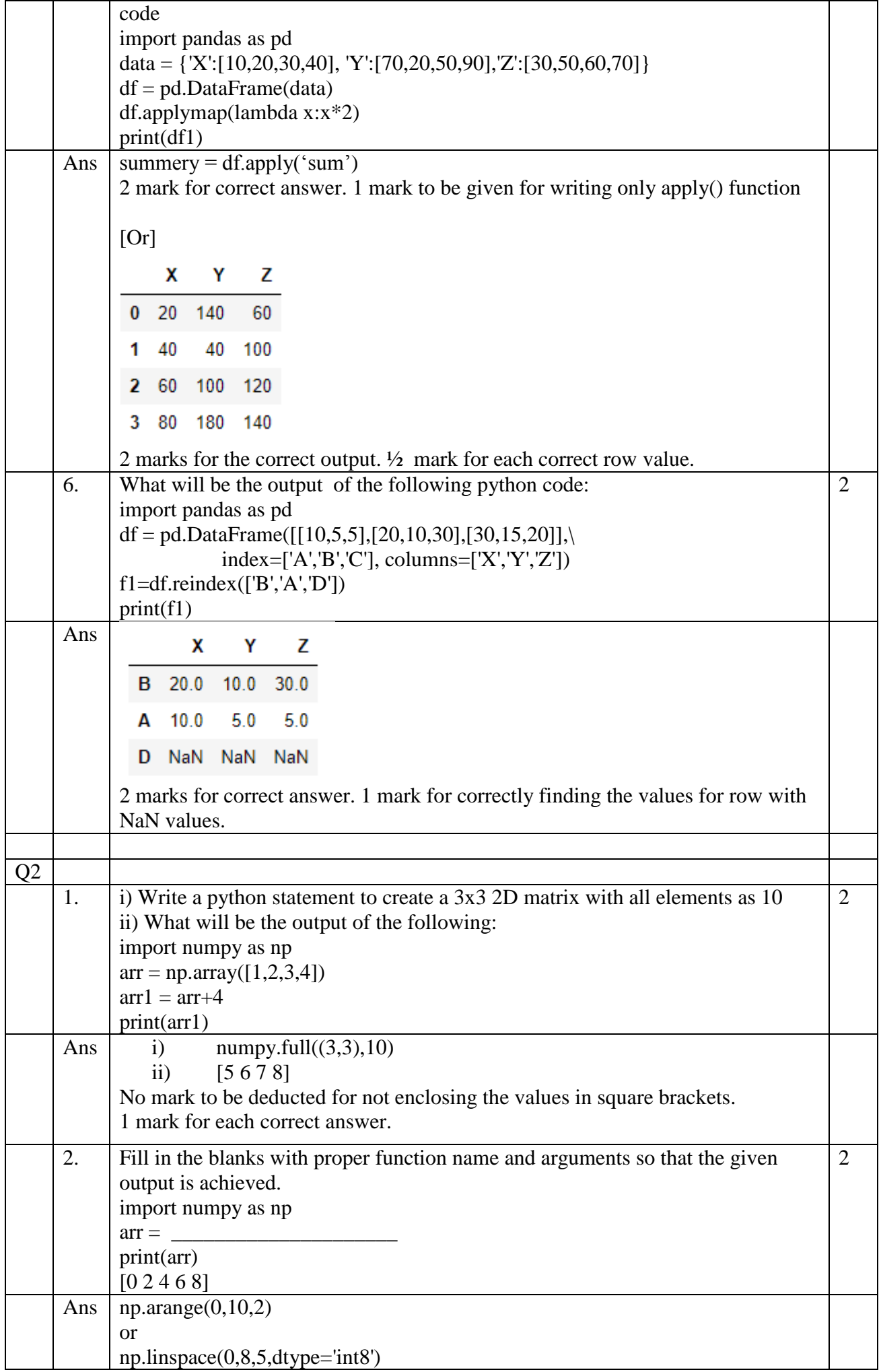

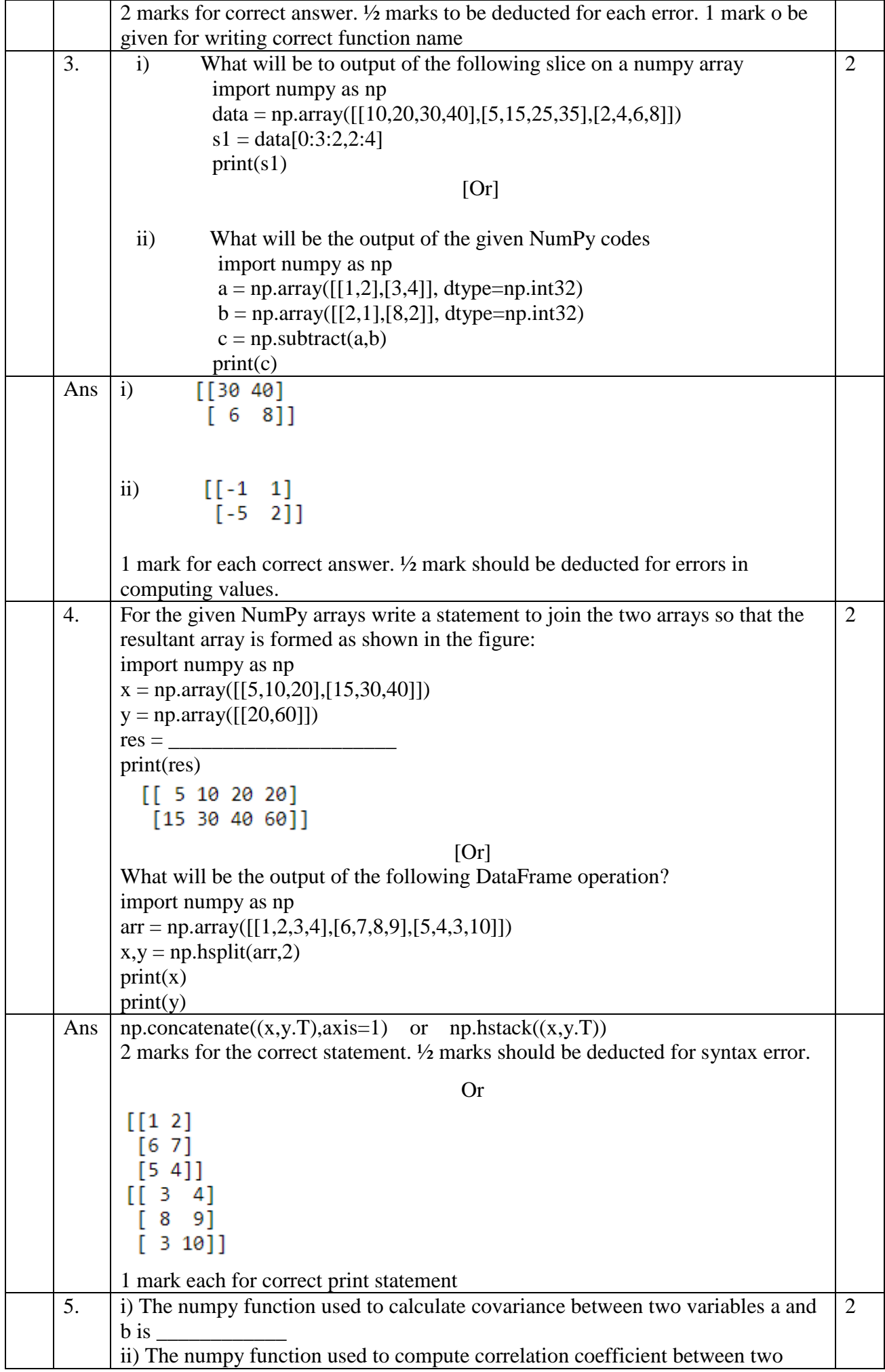

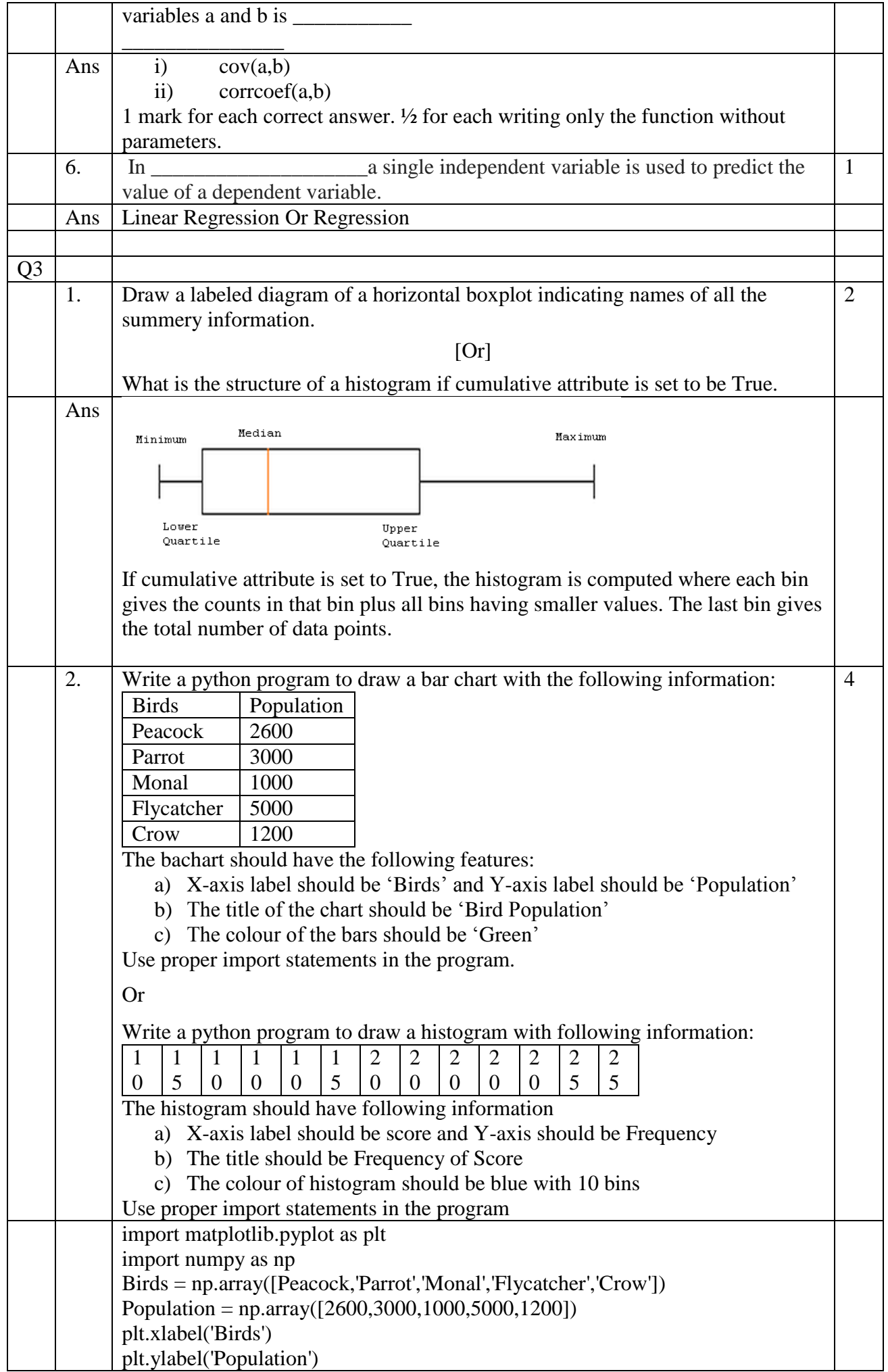

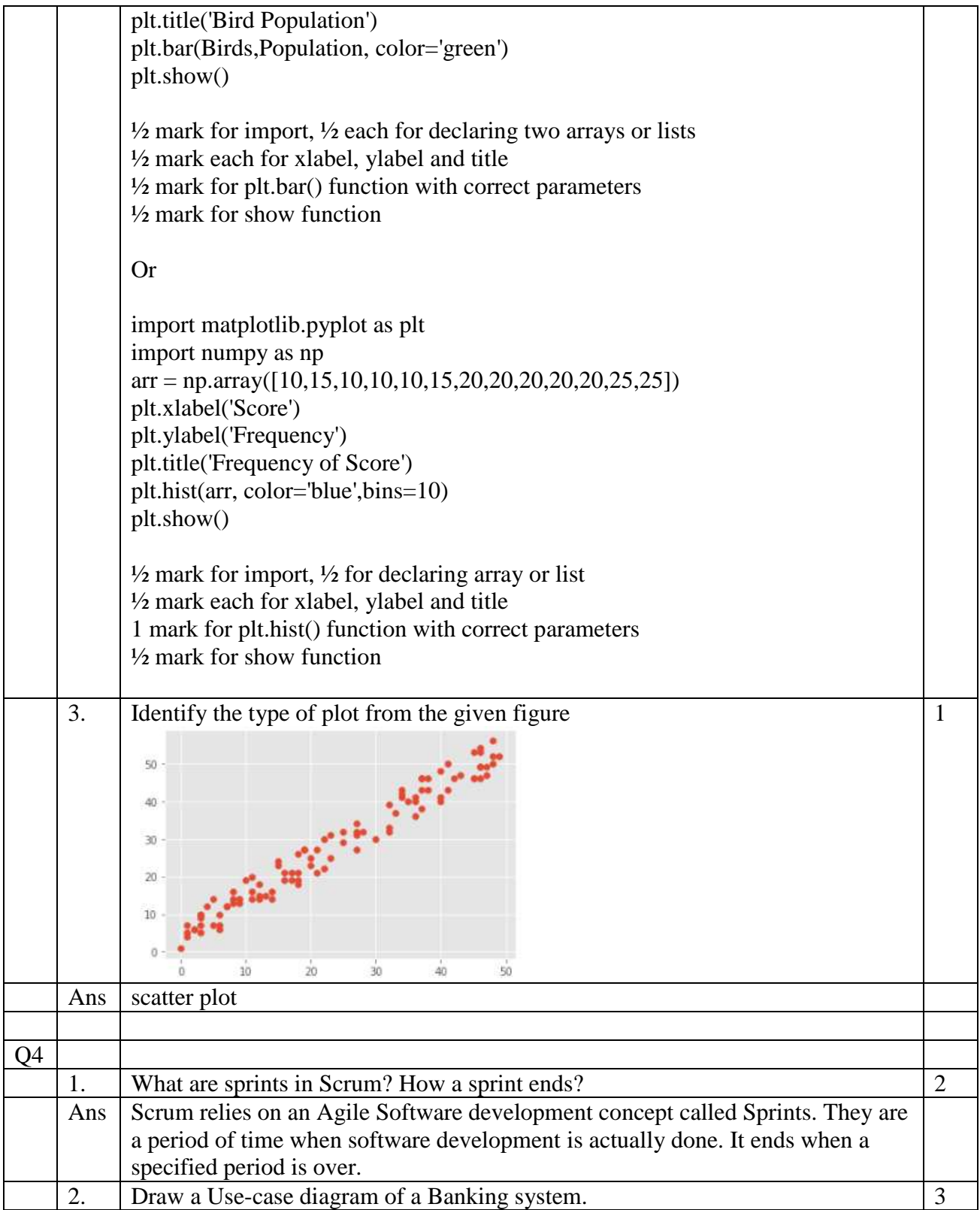

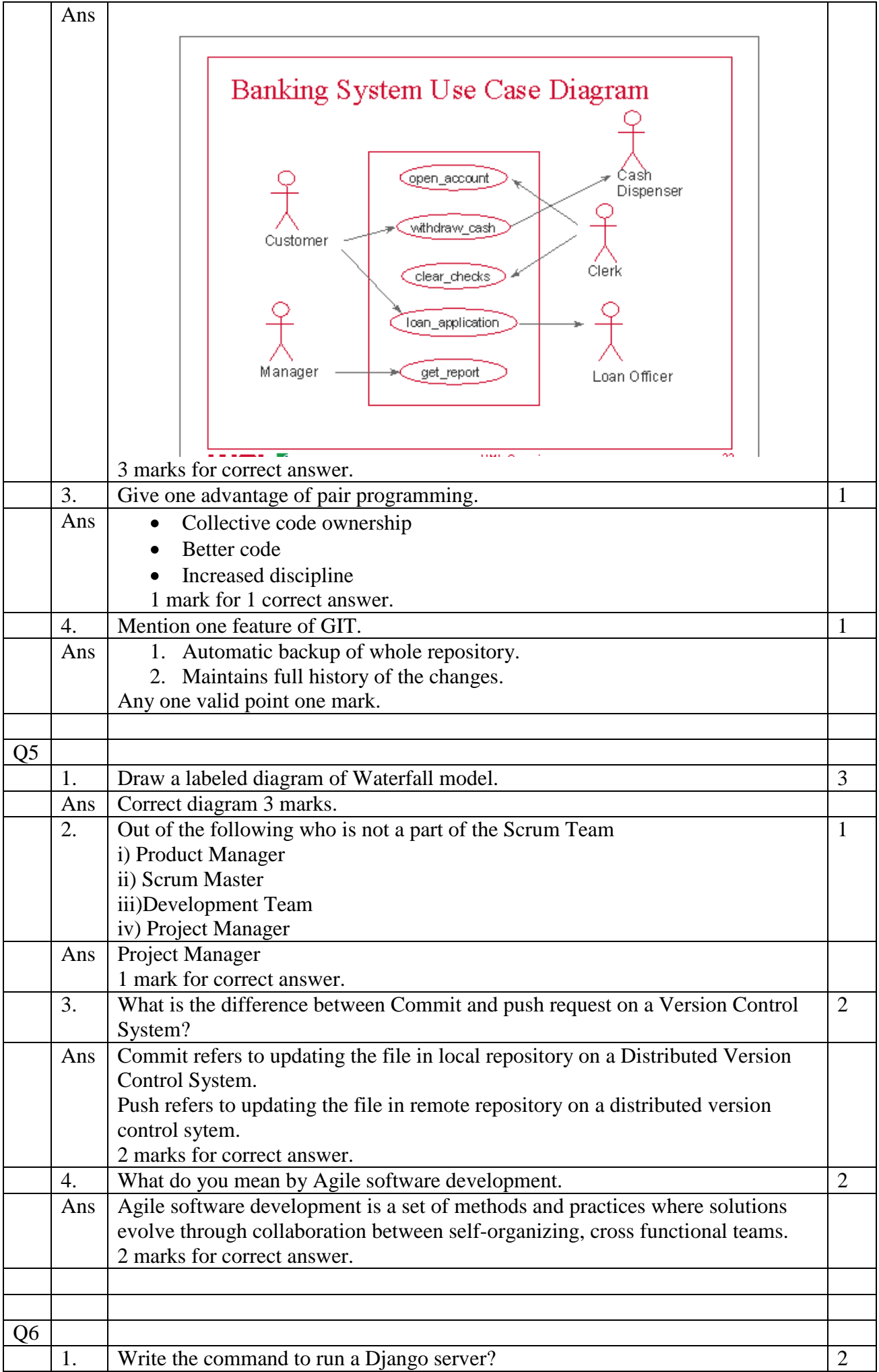

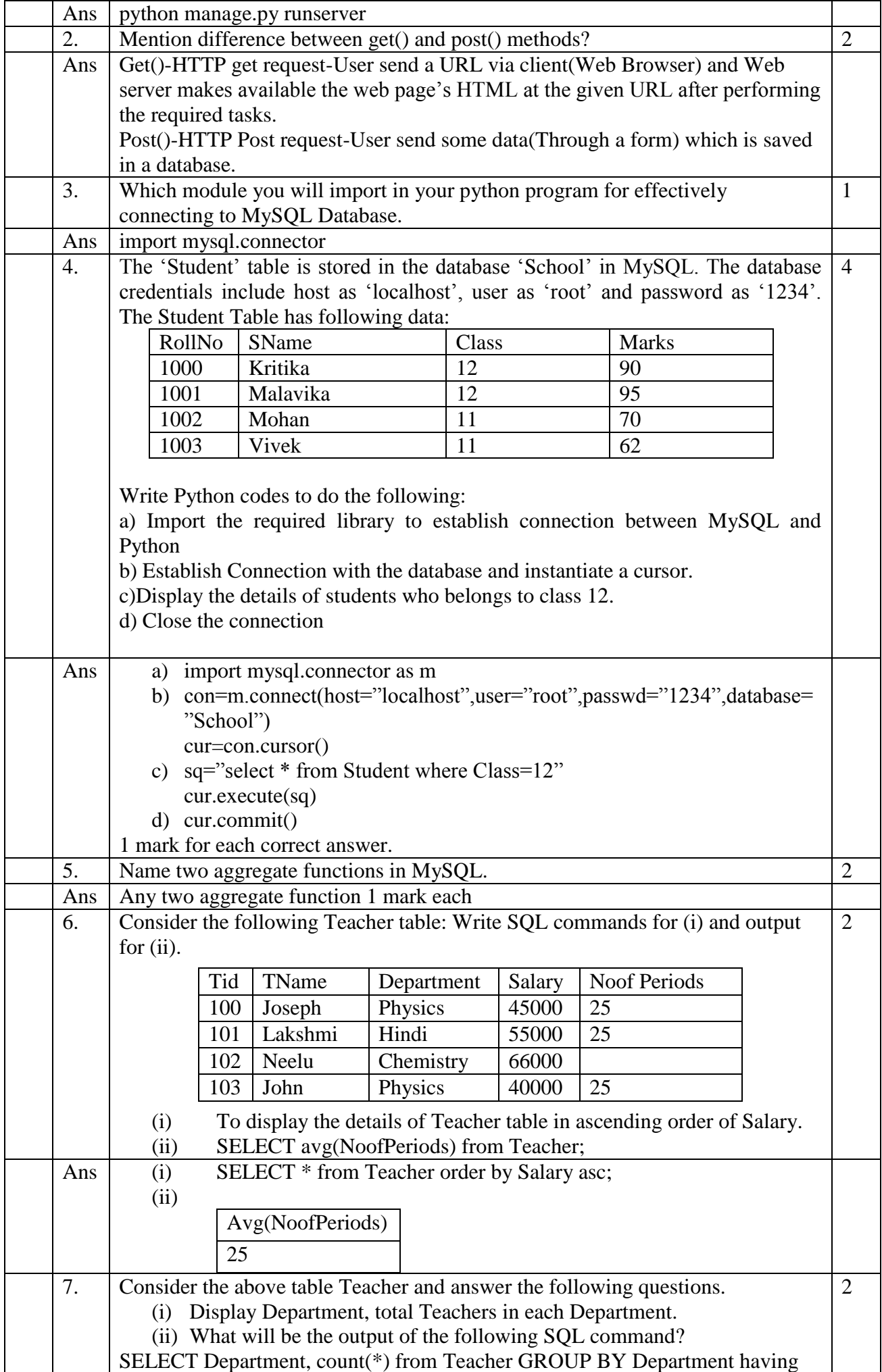

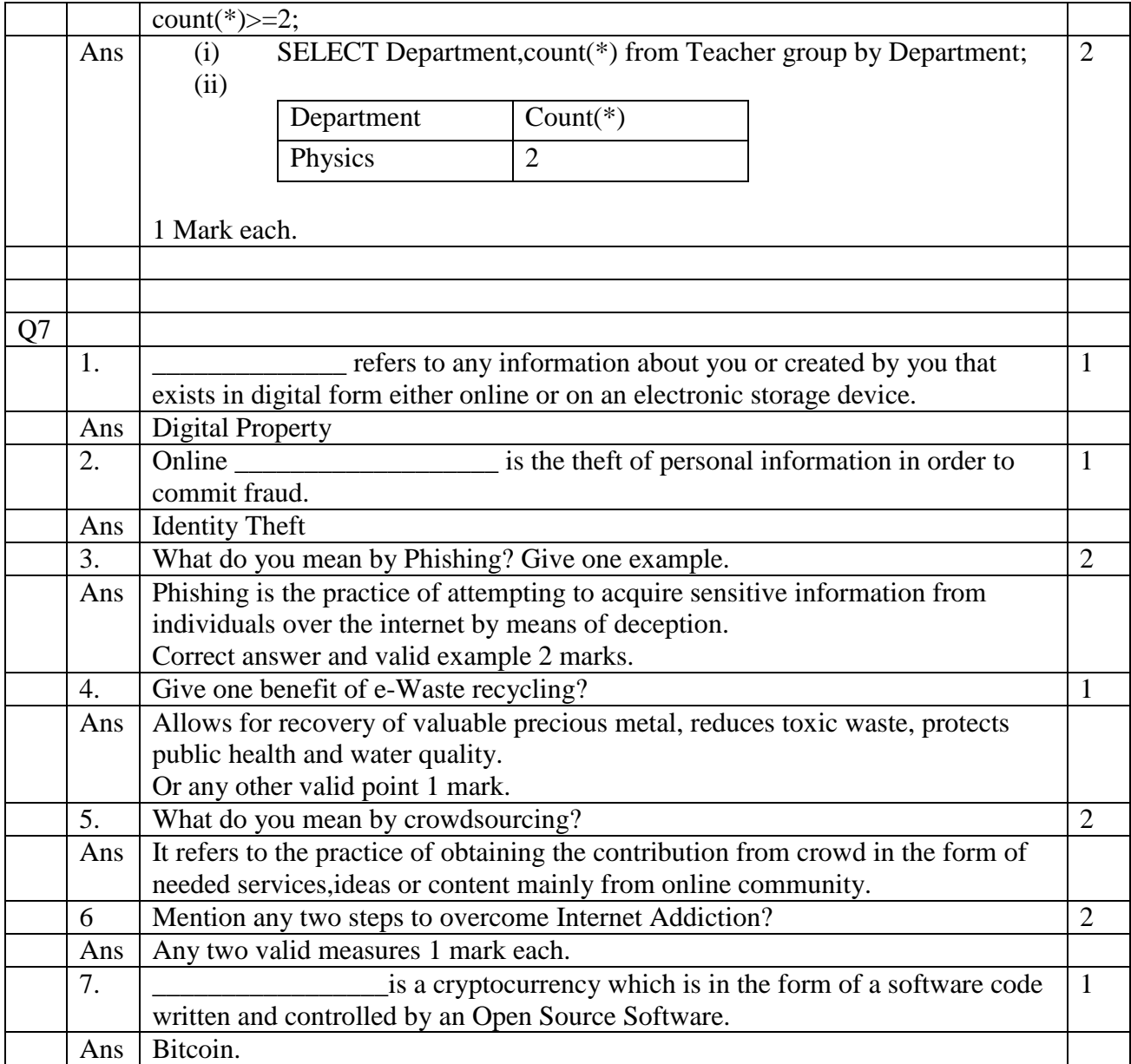